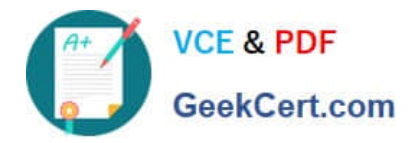

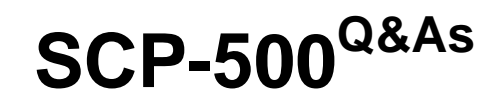

SolarWinds Certified Professional Exam

# **Pass SCP SCP-500 Exam with 100% Guarantee**

Free Download Real Questions & Answers **PDF** and **VCE** file from:

**https://www.geekcert.com/SCP-500.html**

100% Passing Guarantee 100% Money Back Assurance

Following Questions and Answers are all new published by SCP Official Exam Center

**C** Instant Download After Purchase

**83 100% Money Back Guarantee** 

- 365 Days Free Update
- 800,000+ Satisfied Customers

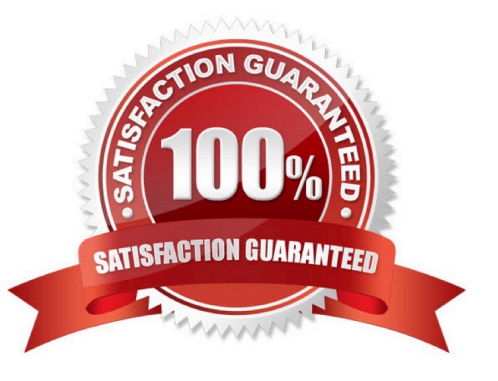

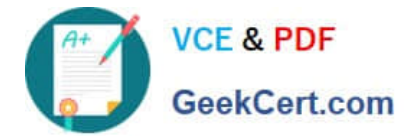

### **QUESTION 1**

You want to get an alert when disk space used on a server exceeds 90%, but you will not consider the problem fixed until the space used drops below 60%.You want to get an email when the problem occurs, but you also want an email when the problem is fixed. While the problem remains unfixed, you want the alert to stay active in the Orion NPM Web Console. If you create an alert with a trigger condition such as "Volume Space Used is greater than 90%," you will get an email when the initial problem occurs. What is the next step that is required to accomplish this goal?

- A. add a Trigger Condition like "Volume Space Used is less than 60%"
- B. add an Alert Suppression Condition like "Volume Space Used is Less than 60%"
- C. add an Alert Escalation Condition like "Volume Space Used is Less than 60%"
- D. add a Reset Condition like "Volume Space Used is less than 60%"

Correct Answer: D

### **QUESTION 2**

Your current deployment has multiple Orion NPM servers monitoring multiple locations from a single site. This is producing inaccurate data and high WAN bandwidth utilization. What are the two most efficient ways to address this issue? (Choose two.)

- A. deploy Orion NPMat each remote location
- B. deploy Orion Enterprise Operations Console
- C. deploy an additional Orion Poller
- D. deploy an additional Orion Web Server
- E. deploy an Orion Hot Standby

Correct Answer: AB

### **QUESTION 3**

You are using a protocol analyzer to capture a packet trace in order to troubleshoot a specific network problem. Which change must you make on the Ethernet switch in order to facilitate the packet capture?

- A. mirror or span traffic to the switch\\'s console port
- B. update access lists to allow layer 2 traffic to be transferred to the capture port
- C. mirror or span traffic to the port where your analyzer is connected
- D. add the port where your analyzer is connected to the target VLAN

Correct Answer: C

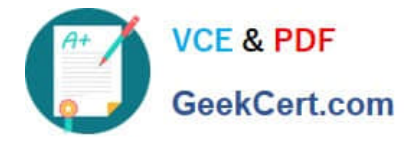

### **QUESTION 4**

Users of a remote site are complaining that network performance is intermittently slow. You review the current status of their network with Orion NPM and do not see any issues. What should you do next?

A. analyze the performance of the remote site over the last 30 daysto look for problems

B. monitor the performance of the remote site for the next 30 days to look for problems

C. install a protocol analyzer or probe at the remote site to capture detailed performance data

D. block access from the site to non-business related Internet sites to boost network performance

Correct Answer: A

### **QUESTION 5**

Your network has a few critical devices on the other side of a WAN link from your Orion server. If the router (name = "target") connecting Orion to the remote site goes down, you do not want alerts about those devices. How should you configure Orion NPM Alert Suppression within the Advance Alert Engine to achieve your goal?

A. suppress alert when any of the following apply: Node Name is equal to "target" | NodeStatus is equal to "Down"

B. suppress alert when any of the following apply: Node Name is equal to "target" | Interface Status is equal to "Down"

C. suppress alert when all of the following apply: Node Name is equal to "target" | Interface Status is equal to "Down"

D. suppress alert when all of the following apply: Node Name is equal to "target" | Node Status is equal to "Down"

Correct Answer: D

[SCP-500 Study Guide](https://www.geekcert.com/SCP-500.html) [SCP-500 Exam Questions](https://www.geekcert.com/SCP-500.html) [SCP-500 Braindumps](https://www.geekcert.com/SCP-500.html)

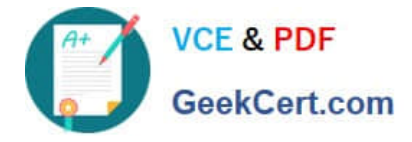

To Read the Whole Q&As, please purchase the Complete Version from Our website.

# **Try our product !**

100% Guaranteed Success 100% Money Back Guarantee 365 Days Free Update Instant Download After Purchase 24x7 Customer Support Average 99.9% Success Rate More than 800,000 Satisfied Customers Worldwide Multi-Platform capabilities - Windows, Mac, Android, iPhone, iPod, iPad, Kindle

We provide exam PDF and VCE of Cisco, Microsoft, IBM, CompTIA, Oracle and other IT Certifications. You can view Vendor list of All Certification Exams offered:

### https://www.geekcert.com/allproducts

## **Need Help**

Please provide as much detail as possible so we can best assist you. To update a previously submitted ticket:

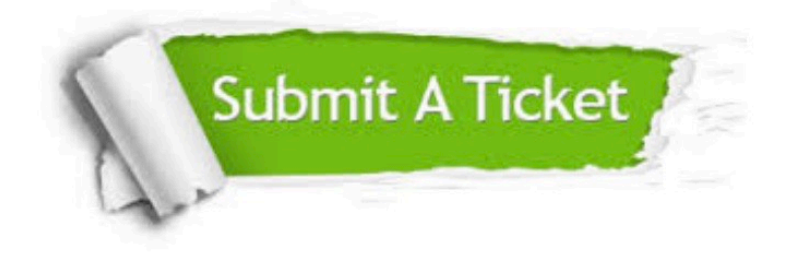

#### **One Year Free Update**

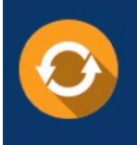

Free update is available within One fear after your purchase. After One Year, you will get 50% discounts for updating. And we are proud to .<br>poast a 24/7 efficient Customer Support system via Email

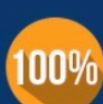

**Money Back Guarantee** 

To ensure that you are spending on quality products, we provide 100% money back guarantee for 30 days from the date of purchase

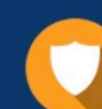

#### **Security & Privacy**

We respect customer privacy. We use McAfee's security service to provide you with utmost security for vour personal information & peace of mind.

Any charges made through this site will appear as Global Simulators Limited. All trademarks are the property of their respective owners. Copyright © geekcert, All Rights Reserved.